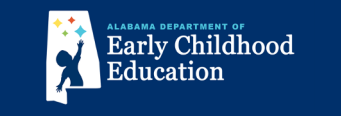

## **Cómo aplican las familias para el programa de Primera Clase de Prekínder**

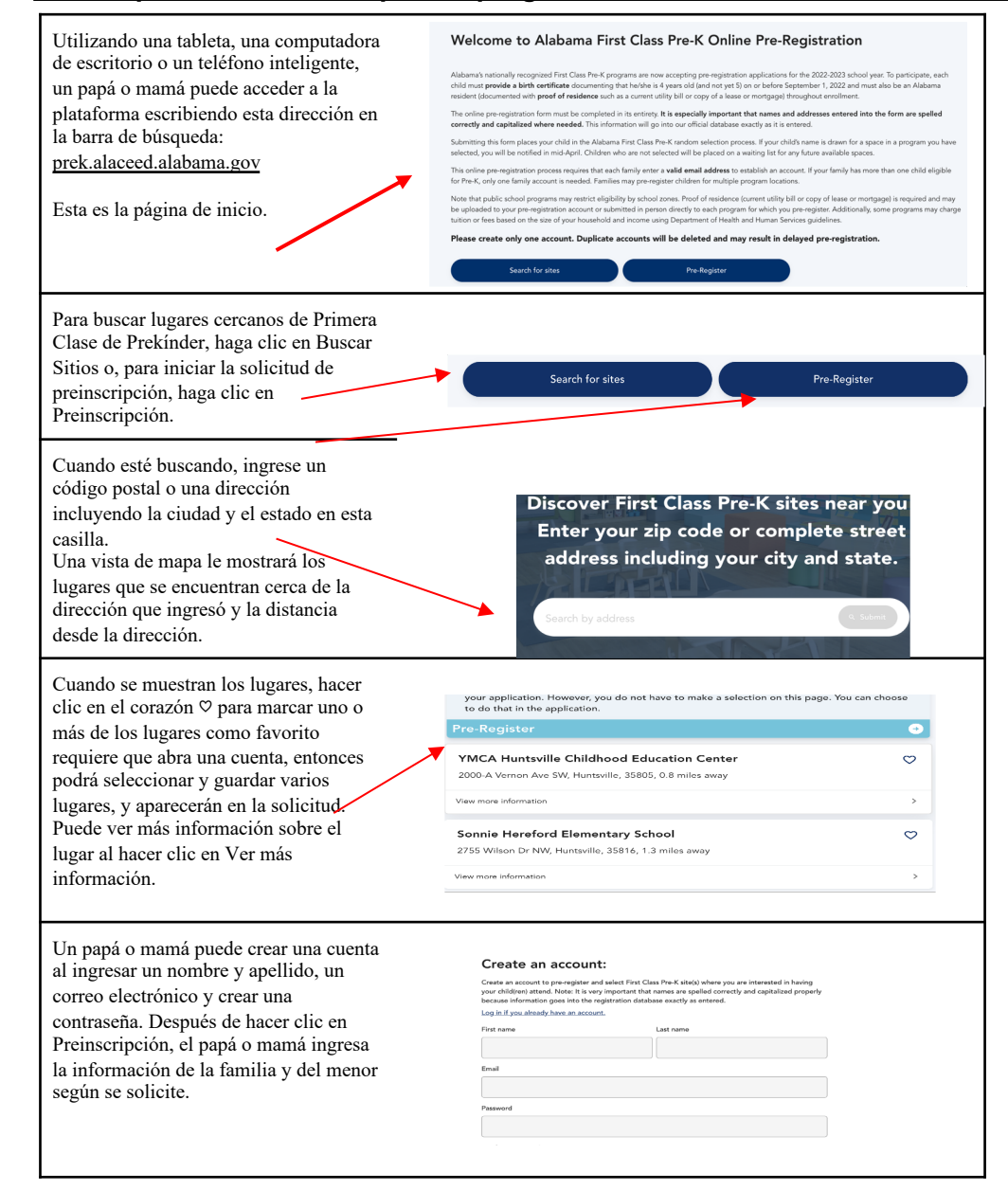

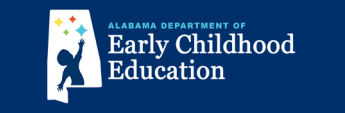

## **(continuación)**

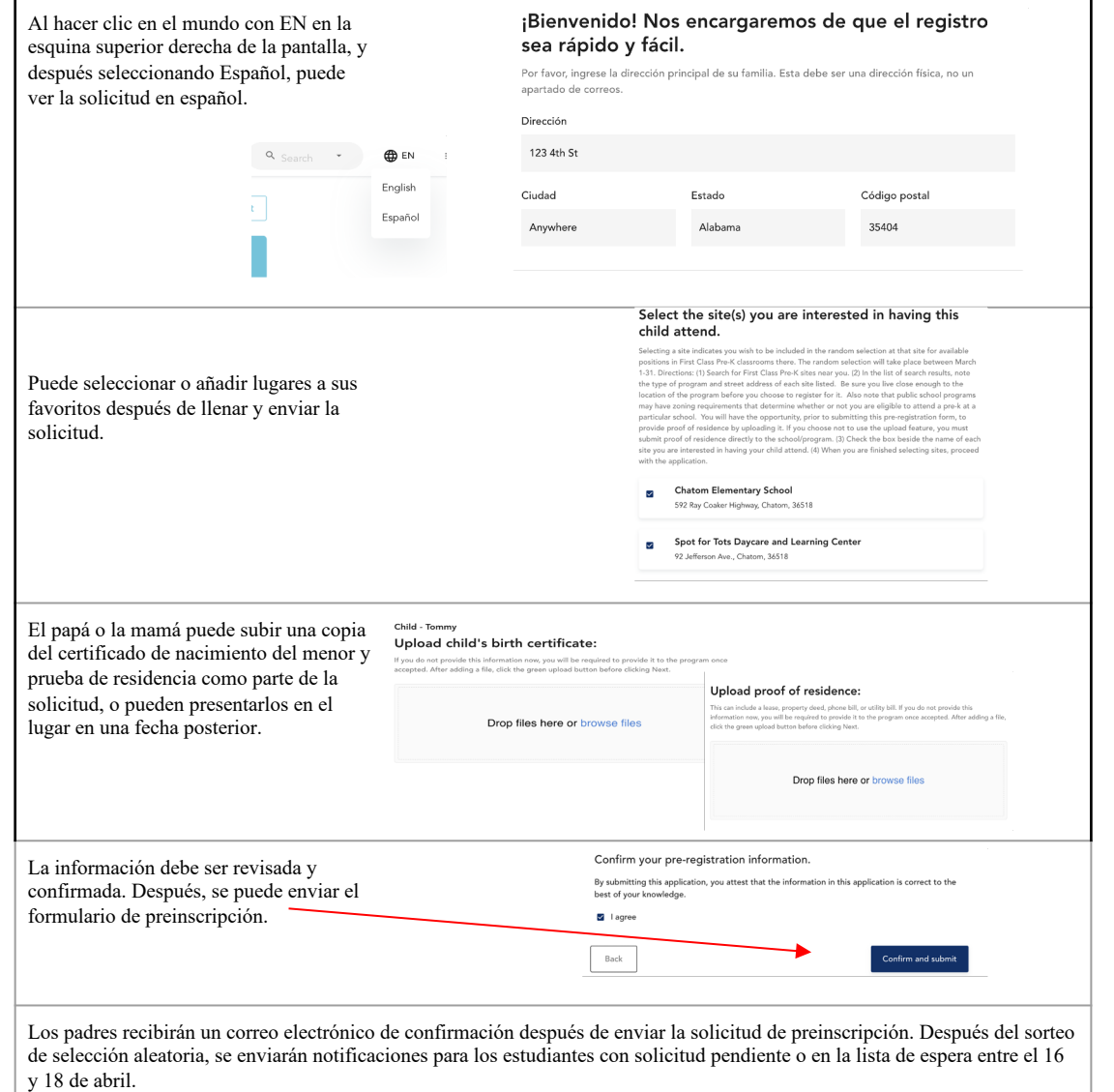